# **CPSC 314 RASTERIZATION**

#### THE RENDERING PIPELINE Vertex Shader Vertices Vertex Post-Processing and attribute Modelview transform Viewport transform Clipping Per-vertex attributes Rasterization Fragment Shader Scan conversion Texturing/. Interpolation Lighting/shading **Per-Sample Operations** → Framebuffer Depth test Blending

## **VIEWPORT MATRIX**

**UNDERSTANDING Z** 

- We need a transform that maps the lower left corner to  $[-0.5, -0.5]^t$ and upper right corner to  $[W-0.5, H-0.5]^{T}$
- The appropriate scale and shift can be done using the viewport

$$\left[\begin{array}{c} x_w \\ y_w \\ z_w \\ 1 \end{array}\right] = \left[\begin{array}{cccc} W/2 & 0 & 0 & (W-1)/2 \\ 0 & H/2 & 0 & (H-1)/2 \\ 0 & 0 & 1/2 & 1/2 \\ 0 & 0 & 0 & 1 \end{array}\right] \left[\begin{array}{c} x_n \\ y_n \\ z_n \\ 1 \end{array}\right]$$

#### **CLIPPING**

- · We have to clip what's outside our view volume
- Outside to the left/right, top/bottom
- More importantly, front/near:

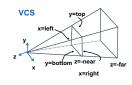

### **CLIPPING**

• Where to do it in pipeline?

#### **CLIPPING**

- Option 1: Before projection
- Option 2: After NDCS
- · Option 3: In between?

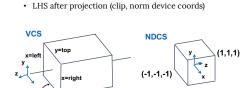

• z axis flip changes coord system handedness

RHS before projection (eve/view coords)

#### **CLIPPING**

- Option 1: Before projection
- Then it would have to know all the camera info
- Option 2: After NDCS
- · Option 3: In between?

#### **CLIPPING**

- Option 1: Before projection
- · Then it would have to know all the camera info
- Option 2: After NDCS
  - · Flip already occurred
- · Too many calculations
- Option 3: In between?

#### **CLIPPING**

- · Option 3: In between?

#### **CLIPPING**

- Perform clipping in clip-coordinates!
  - · After projection and before dividing by w

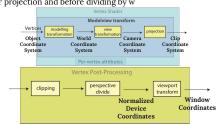

**CLIPPING** 

- Perform clipping in clip-coordinates! After projection and before dividing by w
  - $-w_c < x_c < w_c$

 $-w_c < y_c < w_c$  $-w_c < z_c < w_c$ 

We have not performed any divisions => no flip; efficiency

#### **CLIPPING: UNDER THE HOOD**

- · Creates new vertices
- Done automatically, we won't study the actual algorithm

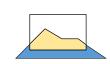

#### **CLIPPING: UNDER THE HOOD**

- Creates new vertices
- · Done automatically, we won't study the actual algorithm
- · Clip:
- · Points -> discard
- Triangles -> clip

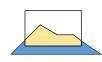

#### **CLIPPING COORDINATES**

- Eye coordinates (projected) → clip coordinates → normalized device coordinates (NDCs)
- Dividing clip coordinates  $(x_c, y_c, z_c, w_c)$ by the  $w_c(w_c = w_n)$  component (the fourth component in the homogeneous coordinates) yields normalized device coordinates

$$\begin{bmatrix} x_i w_i \\ y_i w_i \\ z_i w_i \\ w_i \end{bmatrix} = \begin{bmatrix} x_i & 0 & -c_i & 0 \\ 0 & s_i & -c_i & 0 \\ \vdots & \vdots & \vdots & \vdots \\ w_i & 0 & 0 & \frac{f+n}{f-n} & -\frac{2fn}{f-n} \\ 0 & 0 & -1 & 0 \end{bmatrix} \begin{bmatrix} x_i \\ y_i \\ \vdots \\ 1 \end{bmatrix}$$

## THE RENDERING PIPELINE

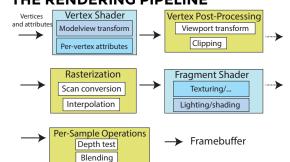

#### **RASTERIZATION**

- This is part of the fixed function pipeline
- Input: all polygons are clipped
- Output: fragments (with varying variables interpolated)

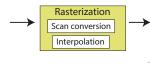

#### **PATH FROM VERTEX TO PIXEL**

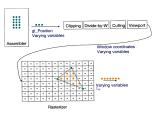

#### **POLYGONS**

- Interactive graphics uses Polygons
  - · Can represent any surface with arbitrary accuracy - Splines, mathematical functions, ...
  - · simple, regular rendering algorithms
  - embed well in hardware

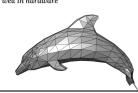

# **POLYGONS**

· Basic Types

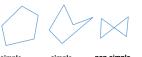

(self-intersection)

#### FROM POLYGONS TO TRIANGLES

- · why? triangles are always planar, always convex
- · simple convex polygons · trivial to break into triangles
- · concave or non-simple polygons more effort to break into triangles

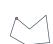

#### WHAT IS SCAN CONVERSION? (A.K.A. RASTERIZATION)

•screen is discrete

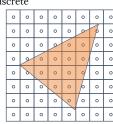

·one possible scan conversion

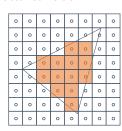

#### **HOW TO CHECK IF A PIXEL IS INSIDE?**

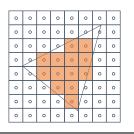

#### **HOW TO TEST IF A POINT IS IN A POLYGON?**

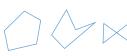

#### **HOW TO CHECK IF A PIXEL IS INSIDE?**

- · Use implicit line equation:
- $\bullet \ Ax + By + C = 0$
- What is geometric meaning of A,B,C?
  (A,B) is a normal (not unit!) to the line
  C is translation of that line
- · How to find A,B,C?
- Option 1. Solve a system of 2 equations
   Option 2. Find any normal
- Orientation?
- · Normal points in positive side

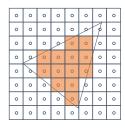

#### **HOW TO CHECK IF A PIXEL IS INSIDE?**

A point is inside ⇔

$$A_i x + B_i v + C > 0, i = 1, \dots, 3$$

|   | · · | • |   |   | -,- |   |   |
|---|-----|---|---|---|-----|---|---|
| ٥ | ٥   | ٥ | ۰ | ۰ | ۰   | ٥ | 1 |
| ۰ | ٥   | ٥ | ۰ | 0 | B   | ٥ | 1 |
| 0 | ٥   | o | 0 | 0 | /。  | 0 |   |
| ٥ | 0   | 0 | 0 | 0 | 0   | 0 | 1 |
| 8 | 0   | 0 | 0 | 9 | 0   | 0 | 1 |
| 0 | 9   | ° | 0 | þ | ٥   | 0 |   |
| 0 | ٥   | 0 | 9 | 0 | ٥   | 0 |   |
| ۰ | ٥   | ۰ | 0 | 0 | ۰   | ۰ | l |
|   | 0 0 |   |   |   |     |   |   |

#### **HOW TO TREAT BOUNDARY?**

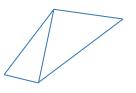

#### **HOW TO TREAT BOUNDARY?**

- If two triangles share an edge, scan conversion should be consistent
- · No pixel drawn twice
- No gaps
- · Strategy ideas?

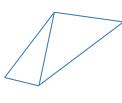

## **NAÏVE SCAN CONVERSION**

- Testing every pixel is suboptimal
- Better ideas?

## LESS NAÏVE SCAN CONVERSION

- Go over each pixel in bounding rectangle
- Check if pixel is inside/outside of triangle
- · Use sign of edge equations

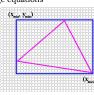

#### SCANLINE IDEA (SIMPLIFIED)

- · Basic structure of code:
- Setup: compute edge equations, bounding box
- . (Outer loop) For each scanline in bounding box...
- · (Inner loop) ...check each pixel on scanline, evaluating edge equations and drawing the pixel if

all three are positive

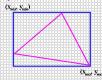

#### **SCANLINE: CODE SCANLINE: OPTIMIZED CODE**

// more efficient inner loop for (int y = yMin; y <= yMax; y++) {</pre> float e0 = a0\*xMin + b0\*y + c0; float e1 = a1\*xMin + b1\*y + c1; float e2 = a2\*xMin + b2\*y + c2;for (int x = xMin; x <= xMax; x++) { if (e0 > 0 && e1 > 0 && e2 > 0) Image[x][y] = TriangleColor; e0 += a0; e1+= a1; e2 += a2;

#### TRIANGLE RASTERIZATION ISSUES

- · Exactly which pixels should be lit?
- A: Those pixels inside the triangle edges
- · What about pixels exactly on the edge?

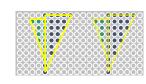

# TRIANGLE RASTERIZATION ISSUES

Sliver

· Moving Slivers

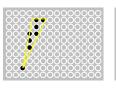

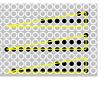

### **ALIASING & ANTI-ALIASING**

findBoundingBox(xmin, xmax, ymin, ymax);
setupEdges (a0,b0,c0,a1,b1,c1,a2,b2,c2);

for (int y = yMin; y <= yMax; y++) {
 for (int x = xMin; x <= xMax; x++) {</pre>

float e2 = a2\*x + b2\*y + c2; if (e0 > 0 && e1 > 0 && e2 > 0)

Image[x][y] = TriangleColor;

float e0 = a0\*x + b0\*y + c0;

float e1 = a1\*x + b1\*y + c1;

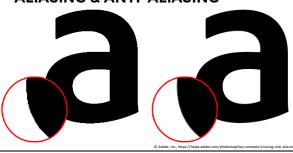

#### **HOW TO TEST IF A POINT IS IN A POLYGON?**

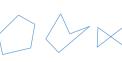

## **VALUES IN THE INTERIOR**

Barycentric coordinates

#### **INTERPOLATION - ACCESS TRIANGLE INTERIOR**

- · Interpolate between vertices:
- z
- r,g,b colour components
- u,v texture coordinates
- $N_x, N_y, N_z$  surface normals
- Equivalent
  - Barycentric coordinates
  - Bilinear interpolation
  - · Plane Interpolation

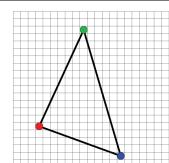

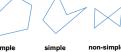

(self-intersection)

#### SIMPLER:

How to interpolate color between two points?

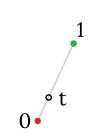

## SIMPLER:

How to interpolate color between two points?

$$c(t) = c(0) \cdot (1 - t) + c(1) \cdot t$$
Linear interpolation

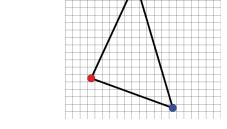

#### SIMPLER:

How to interpolate color between two points?

$$c(t) \approx c(0) \cdot (1-t) + c(1) \cdot t$$

Linear interpolation

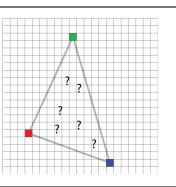

#### SIMPLE GENERALIZATION: **BI-LINEAR INTERPOLATION**

- · Interpolate quantity along L and R edges
- (as a function of y)
- · Then interpolate quantity as a function of x

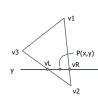

## **BI-LINEAR INTERPOLATION**

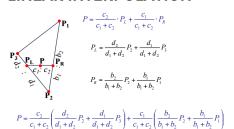

#### **BARYCENTRIC COORDINATES**

• Area

$$A = \frac{1}{2} \left\| \overrightarrow{P_1 P_2} \times \overrightarrow{P_1 P_3} \right\|$$

· Barycentric coordinates

centric coordinates
$$a_1 = A_{P_1P_2P} / A, a_2 = A_{P_3P_3P} / A,$$

$$a_3 = A_{P_1P_2P} / A,$$

$$P = a_1P_1 + a_2P_2 + a_3P_3$$

#### **BARYCENTRIC COORDINATES**

- Imagine there are little heavy objects at the vertices
- If P is the center of mass of such triangle,
- What are the masses of those objects?

• Those are the barycentric coordinates.

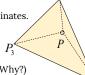

• (That's an equivalent definition. Why?)

#### **BARYCENTRIC COORDINATES**

•weighted (affine) combination of vertices

$$P = a_1 \cdot P_1 + a_2 \cdot P_2 + a_3 \cdot P_3$$
 
$$a_1 + a_2 + a_3 = 1$$
 
$$0 \le a_1, a_2, a_3 \le 1$$
 
$$(0,0,1)$$
 
$$a_2 = 0$$
 
$$a_2 = 0.5$$
 
$$P_3$$

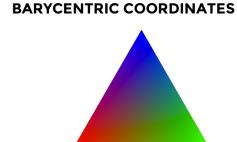

#### **NOTE:**

- In reality, only two values are enough to encode a point in a triangle
- We added a 3<sup>rd</sup> one a similar idea to homogeneous coordinates!
- Those are, however, unique because of this:

$$a_1+a_2+a_3=1$$

#### **BARYCENTRIC COORDINATES**

- Are used to interpolate
- z
  all varying variables
  color
- normals
- Why do we interpolate z?
- Problems when using perspective camera. We'll see later (in texture mapping)

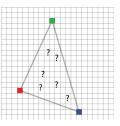